#### Melhores momentos

# Arborescência de caminhos mínimos

Uma arborescência com raiz s é de **caminhos**  $minimos (= shortest-paths tree = SPT)$  se para todo vértice t que pode ser alcançado a partir de s, o único caminho de s a t na arborescência é um caminho simples mínimo

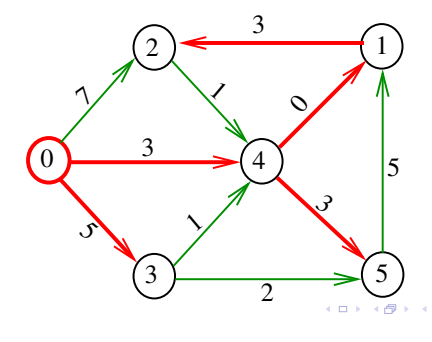

dijkstra

Recebe digrafo G com custos não-negativos nos arcos e um vértice s

Calcula uma arborescência de caminhos mínimos com raiz s.

A arborescência é armazenada no vetor parnt As distâncias em relação a s são armazenadas no vetor cst

#### void

dijkstra(Digraph G, Vertex s, Vertex parnt[], double cst[]);

# Consumo de tempo Min-Heap

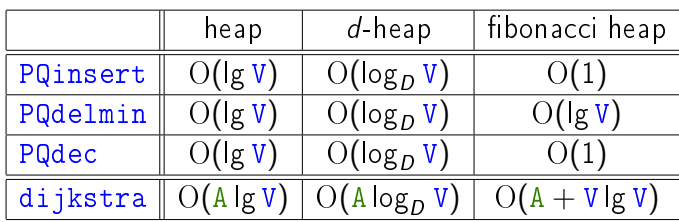

# Problema

AULA 15

O algoritmo de Dijkstra resolve o problema da SPT: Dado um vértice s de um digrafo com custos não-negativos nos arcos, encontrar uma SPT com raiz s

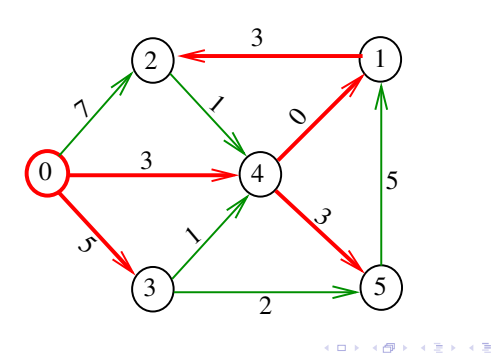

Conclusão

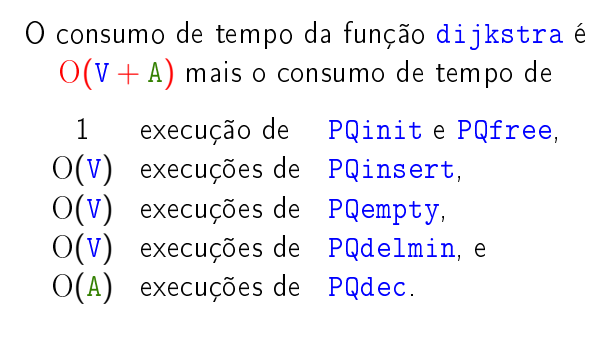

 $\mathbf{1}$   $\mathbf{1}$   $\mathbf{$ 

## Conclusão

O consumo de tempo da função dijkstra  $\blacksquare$ implementada com um min-heap é  $\mathrm{O}(\mathtt{AlgV})$ .  $\blacksquare$ 

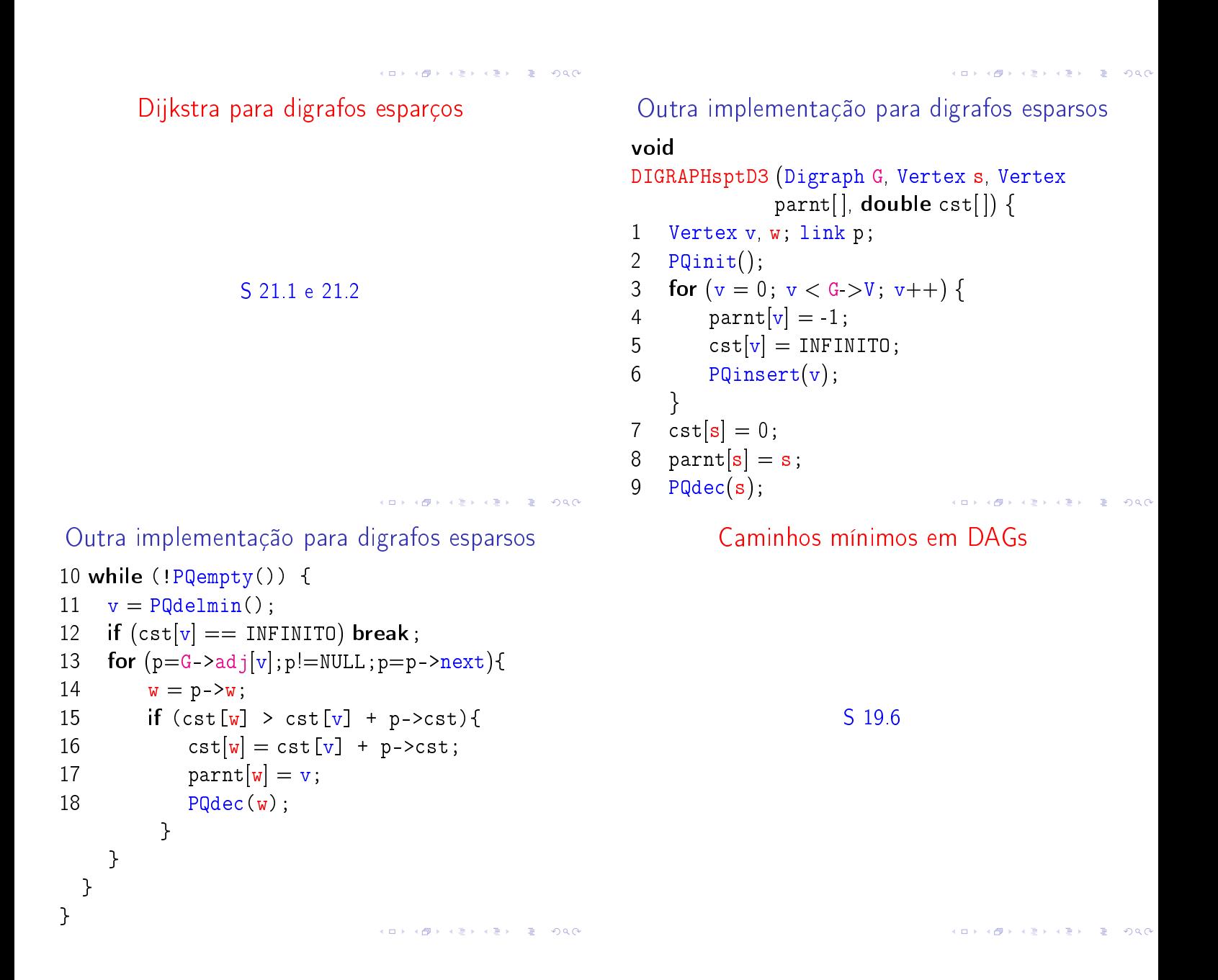

# DAGs

Um digrafo é **acíclico** se não tem ciclos Digrafos acíclicos também são conhecidos como DAGs  $(= directed acyclic graphs)$ 

Exemplo: um digrafo acíclico

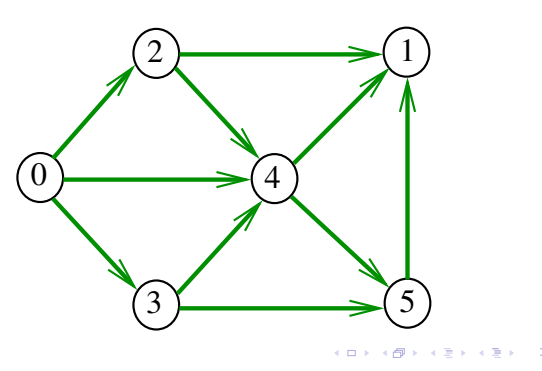

## DAGs

Um digrafo é **acíclico** se não tem ciclos Digrafos acíclicos também são conhecidos como  $DAGs (= directed acyclic graphs)$ 

Exemplo: um digrafo que **não** é acíclico

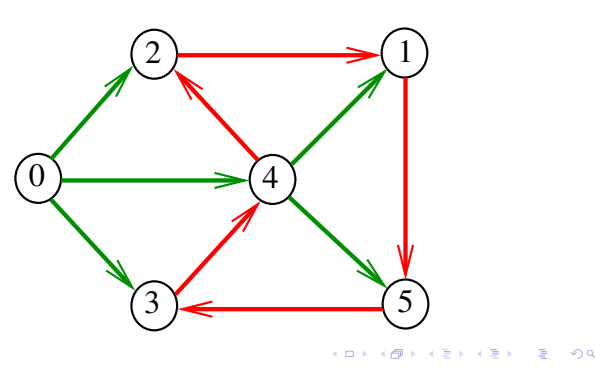

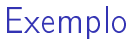

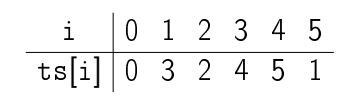

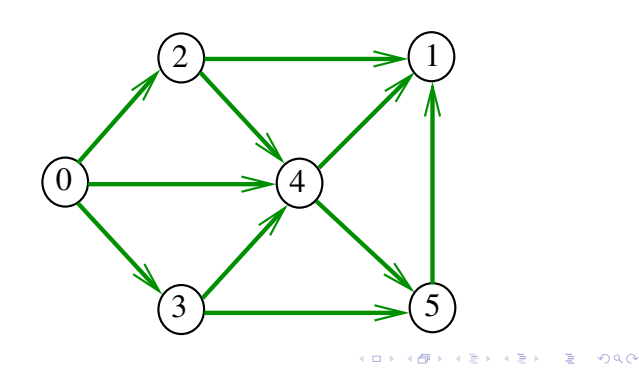

# DAGs

Um digrafo é **acíclico** se não tem ciclos Digrafos acíclicos também são conhecidos como  $DAGs (= directed acyclic graphs)$ 

Exemplo: um digrafo que não é acíclico

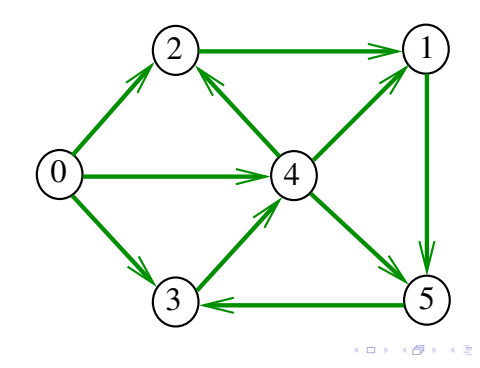

# Ordenaçao topológica

Uma **permutação** dos vértices de um digrafo é uma seqüência em que cada vértice aparece uma e uma só vez

Uma ordenação topológica (=  $topological$ sorting) de um digrafo é uma permutação

 $ts[0], ts[1], ..., ts[V-1]$ 

dos seus vértices tal que todo arco tem a forma

 $ts[i]-ts[j]$  com  $i \leq j$ 

ts<sup>[0]</sup> é necessariamente uma *fonte* ts<sup>[V-1]</sup> é necessariamente um sorvedouro

Fato

Para todo digrafo G, vale uma e apenas umas das seguintes afirmações:

- $\triangleright$  G possui um ciclo
- ► G é um DAG e, portanto, admite uma ordenação topológica

#### Problema

#### Problema:

Dado um vértice s de um DAG com custos possivelmente negativos nos arcos, encontrar, para cada vértice t que pode ser alcançado a partir de s, um caminho simples mínimo de s a t

#### Problema:

Dado um vértice s de um DAG com custos possivelmente negativos nos arcos, encontrar uma SPT com raiz s

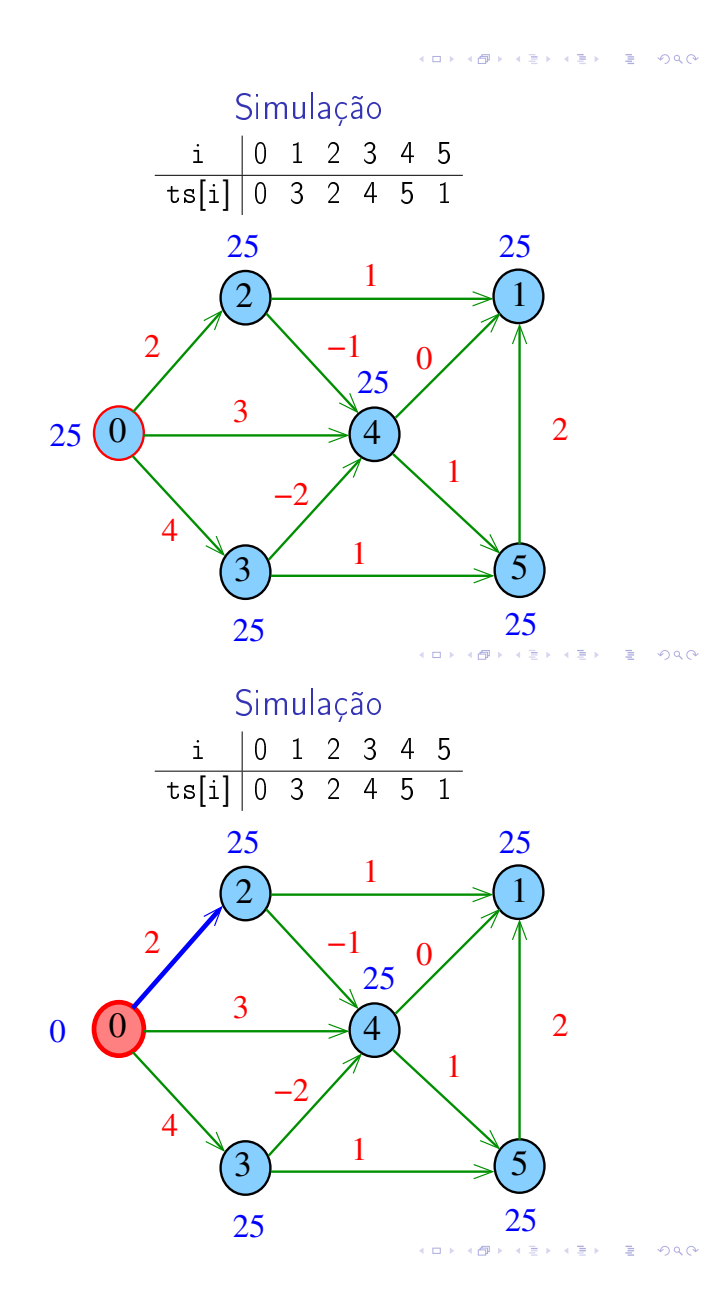

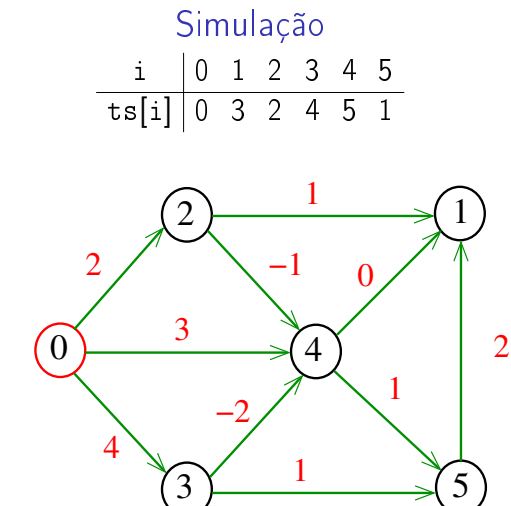

 $\overline{a}$ . A

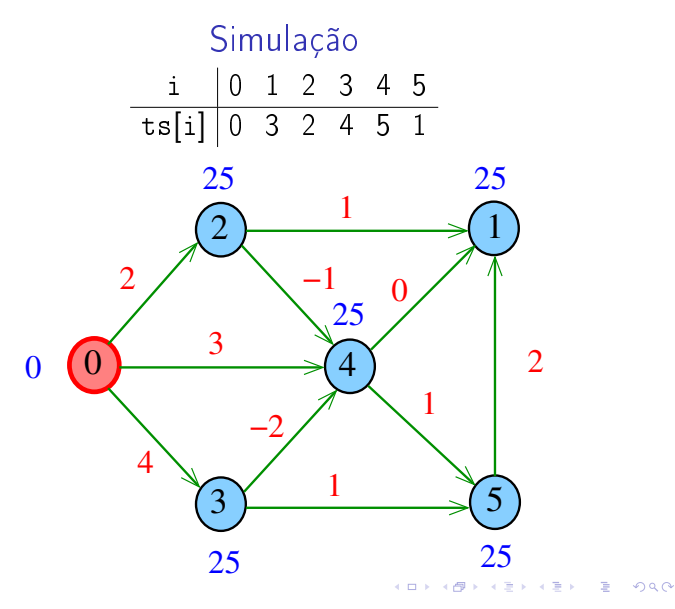

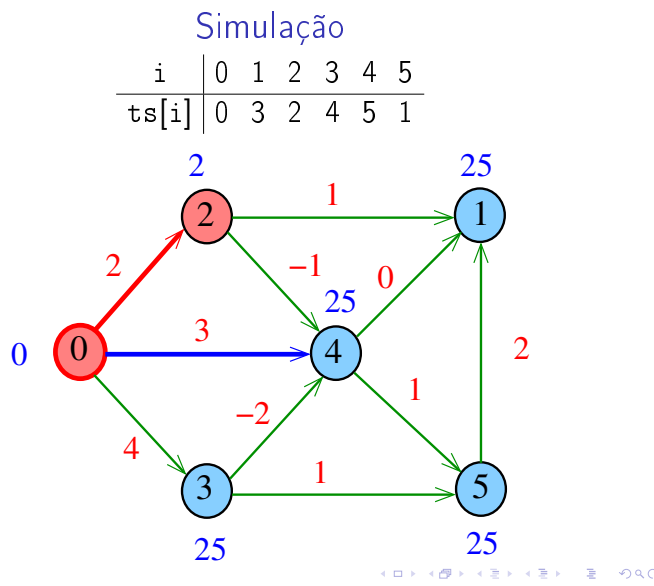

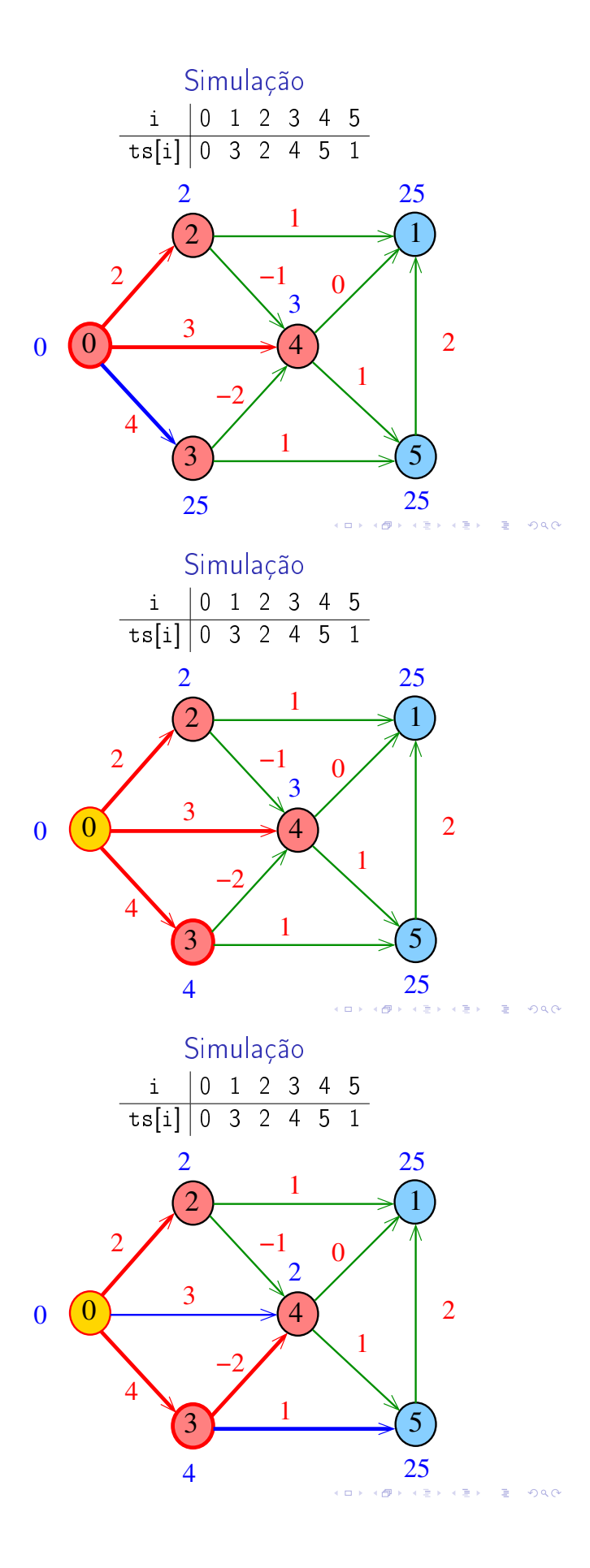

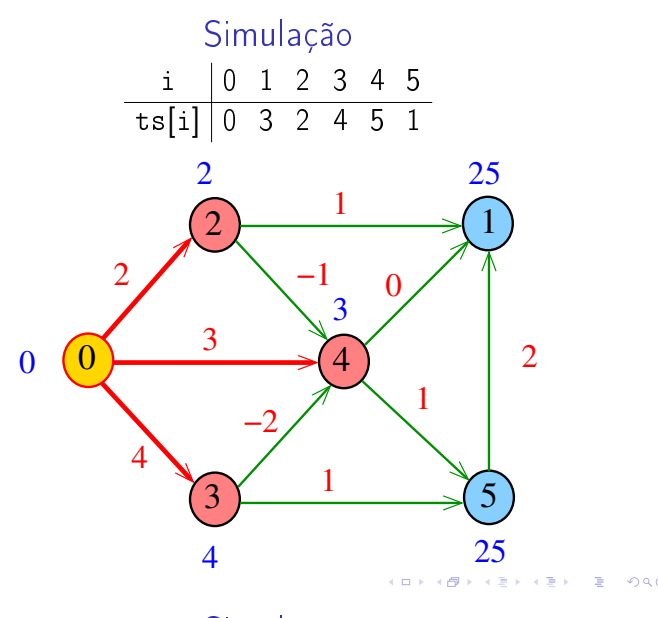

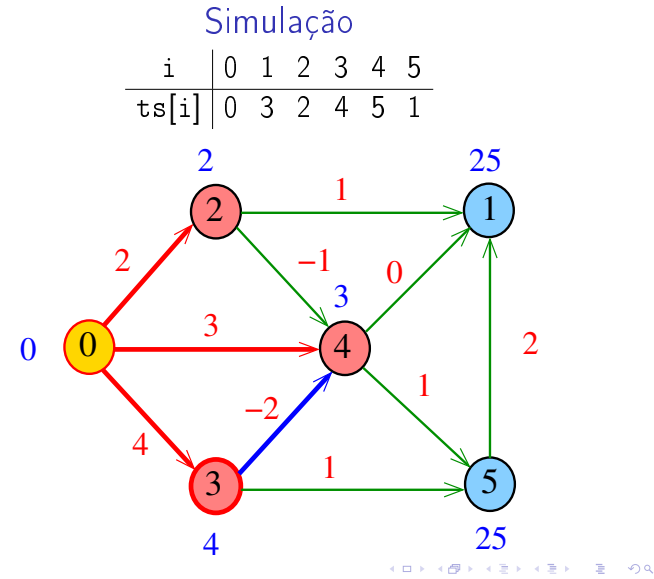

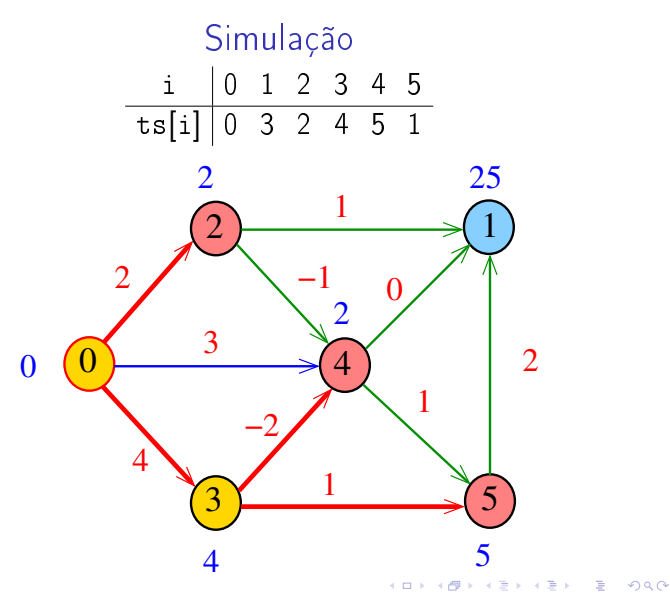

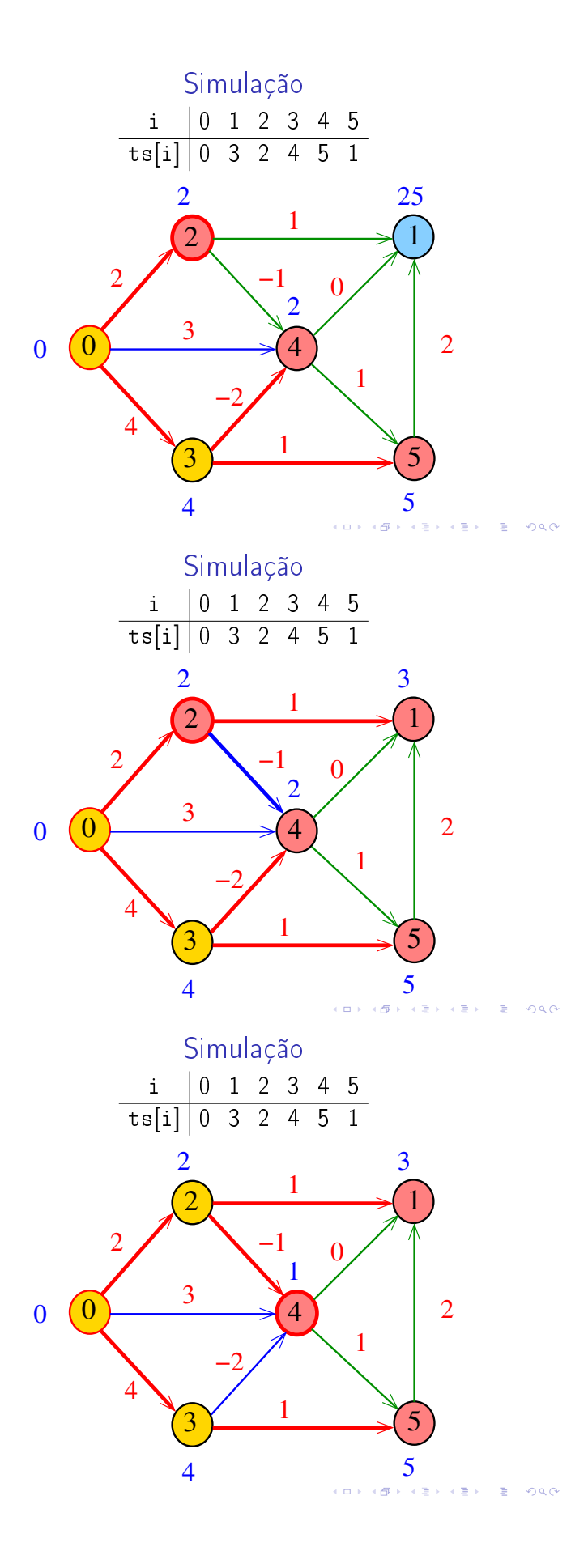

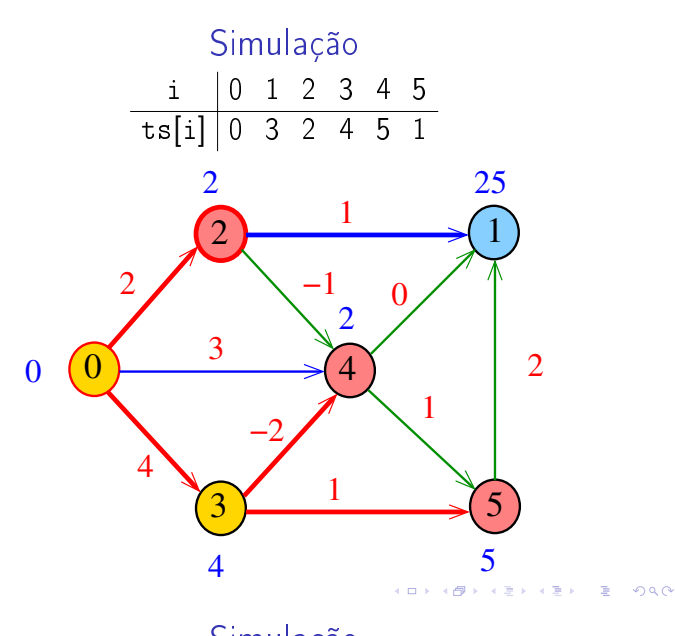

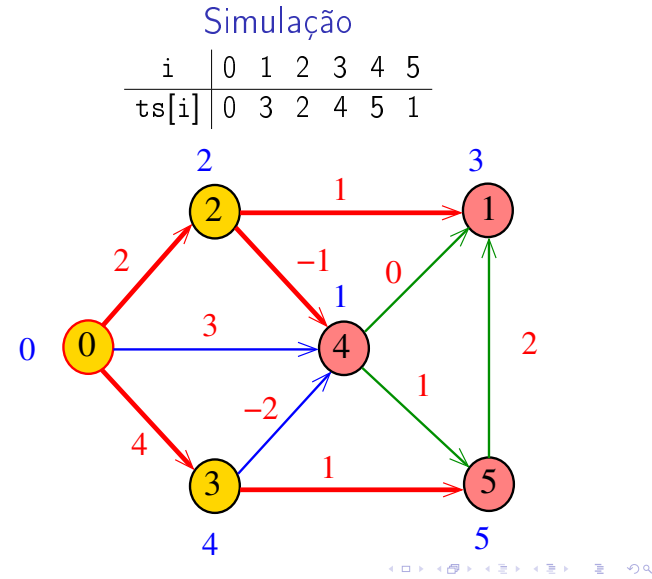

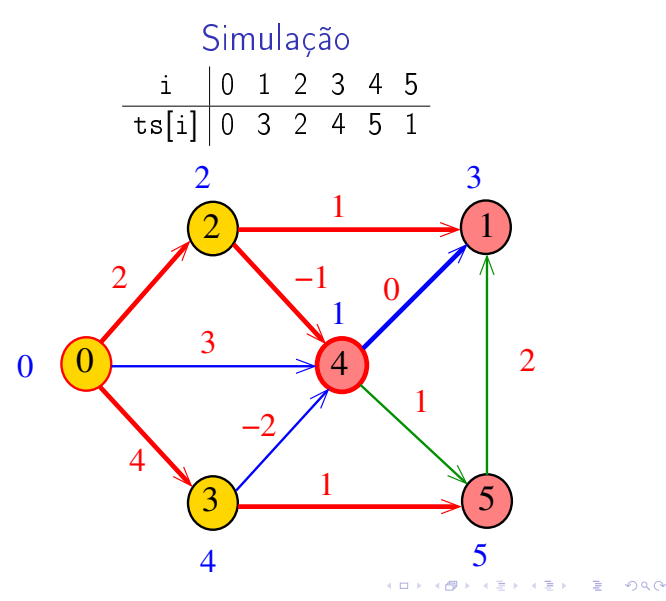

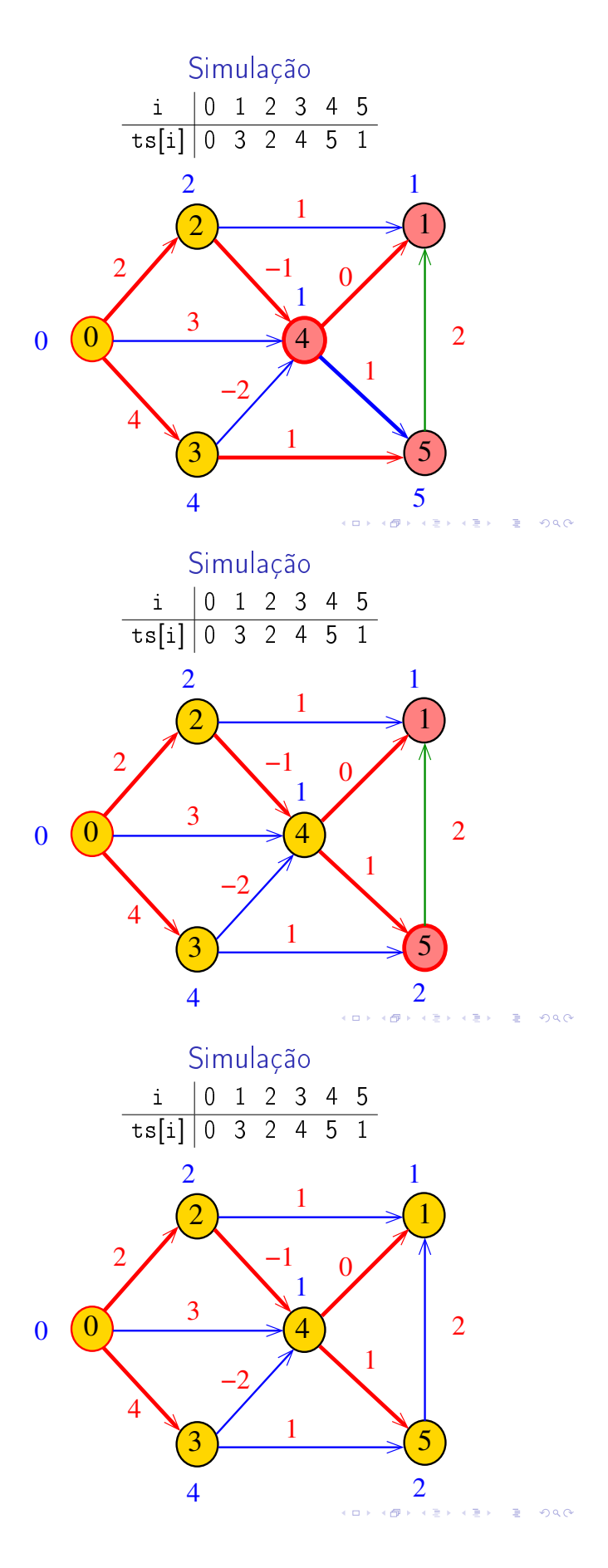

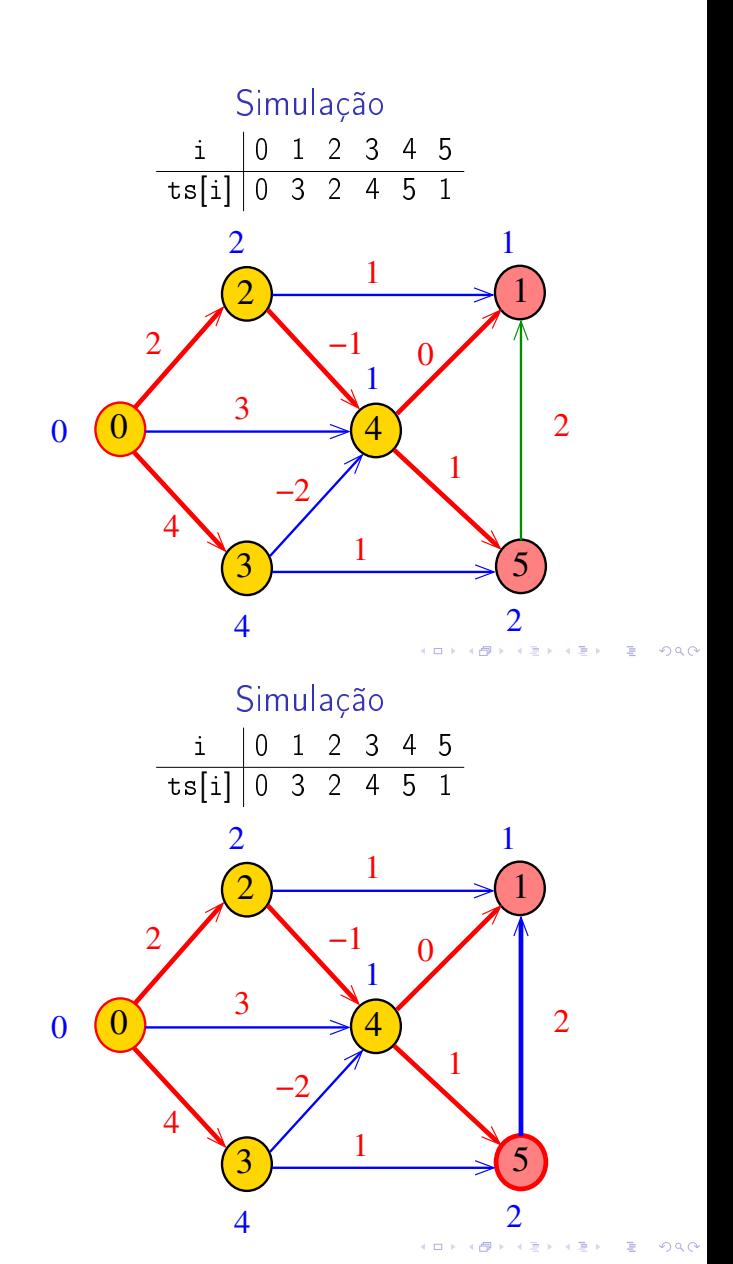

DAGmin

A função DAGmin recebe um DAG G com custos possivelmente negativos e uma ordenação topológica ts de G. Recebe também um vértice s. Para cada vértice t, a função calcula o custo de um caminho de custo mínimo de sa t. Esse número é depositado em cst[t].

#### void

DAGmin (Digraph G, Vertex ts[], Vertex s, double cst[])

#### Consumo de tempo

DAGmin void DAGmin (Digraph G, Vertex ts[ ], Vertex s, double  $cst[]$  { 1 int i; Vertex v; link p; 2 for  $(v= 0; v < G - \ge V; v++)$  $3 \quad \text{cst}[v] = \text{INFINITE};$ 4  $cst[s] = 0;$ 5 for  $(v = ts[i = 0]; i < G > V; v = ts[i++])$ { 6 if  $(cst[v] == INFINITE)$  continue; 7 for  $(p=G-\text{add}[v];p!=\text{NULL};p=p-\text{Next})$ 8 if  $(cst[p->w] > cst[v] + p->cst)$ 9  $\text{cst}[p-\lambda w] = \text{cst}[v] + p-\lambda \text{cst};$ } }  $AB + AB + AB + AB$ 

O consumo de tempo da função DAGmin é  $O(V + A)$ 

## Caminhos máximos em DAGs

Do ponto de vista computacional, o problema de encontrar um caminho simples de custo máximo num digrafos com custos nos arcos é difícil.

Mais precisamente, problema é NP-difícil como vocês verão no final de Análise de Algoritmos.

O problema torna-se fácil, entretanto, quando restrito a DAGs.

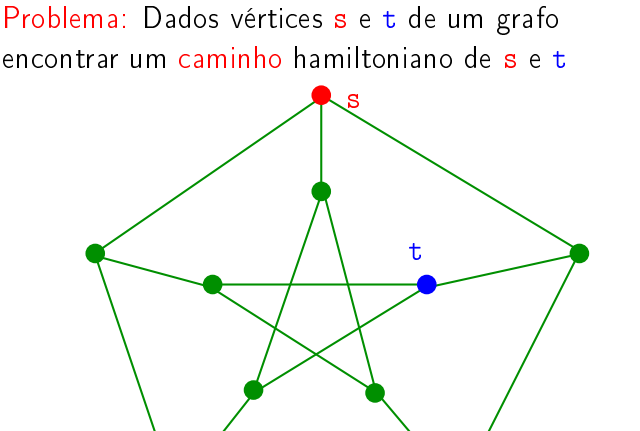

Caminhos hamiltonianos

 $121122222222222$ 

Caminhos hamiltonianos

**ALEXABY E DAG** 

Problema: Dados vértices s e t de um grafo encontrar um caminho hamiltoniano de s e t

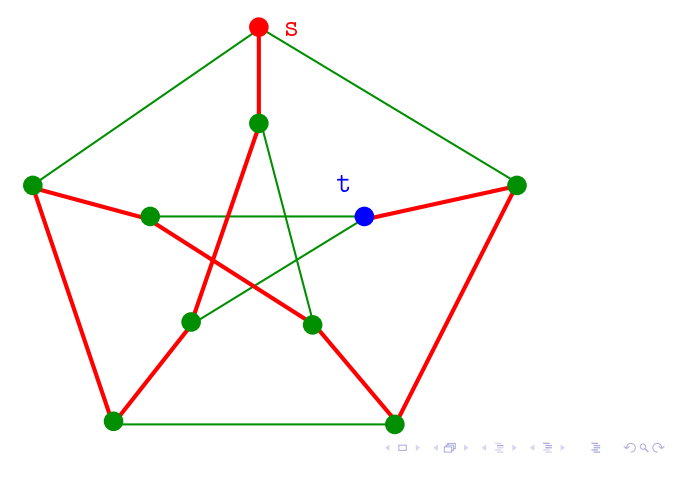

DAGmax

void DAGmax (Digraph G, Vertex ts[ ], Vertex s, double  $cst[]$  {

1 int i; Vertex v; link p; 2 for  $(v= 0; v \le G - \ge V; v++)$  $3 \quad \text{cst}[v] = -INFINITE;$ 4  $cst[s] = 0;$ 5 for  $(v = ts[i = 0]; i < G - V; v = ts[i++])$ { 6 if  $(cst[v] == -INFINITE)$  continue; 7 **for**  $(p=G-\text{bad}|v|;p!=\text{NULL};p=p-\text{heat})$ 8 if  $(cst[p->w] < cst[v] + p->cst)$ 9  $\text{cst}[p-\lambda w] = \text{cst}[v] + p-\lambda \text{cst};$ }

}

## Consumo de tempo

### Programação dinâmica

O consumo de tempo da função DAGmax é  $O(V + A)$ .

#### $AB + AB + AB + AB$

## Programação dinâmica

#### Propriedade (da subestrutura ótima)

Se G é um digrafo com custos não-negativos nos arcos e  $v_0$ - $v_1$ - $v_2$ .  $-v_k$  é um caminho mínimo então  $v_i$ - $v_{i+1}$  ... - $v_j$  é um caminho mínimo para  $0 \leq i \leq j \leq k$ 

 $\text{custo}[v][w] =$  menor custo de uma caminho de v a w

#### Propriedade 1 O valor de custo[s][t] é

 $min{custo[s][v] + custo[v][t]} : v \in v$ értice}

**K個人 K ミド K ミドー ミー の R C** 

# Dijkstra em digrafos com custos negativos entra entra en el Problema da SPT

# Programação dinâmica

Propriedade (da subestrutura ótima) Se G é um digrafo com custos não-negativos nos arcos e  $v_0$ - $v_1$ - $v_2$ - $\ldots$ - $v_k$  é um caminho mínimo então  $v_i-v_{i+1}$ -... - $v_j$  é um caminho mínimo para  $0 \leq i \leq j \leq k$ 

 $\text{custo}[v][w] =$  menor custo de uma caminho de v a w

Propriedade 2 O valor de custo[s][t] é

 $min{custo[s][v] + G - 2adj[v][t]} : v \text{ t é } arco$ 

Problema: Dado um vértice s de um digrafo com custos **possivelmente negativos** nos arcos, encontrar uma SPT com raiz s Entra:

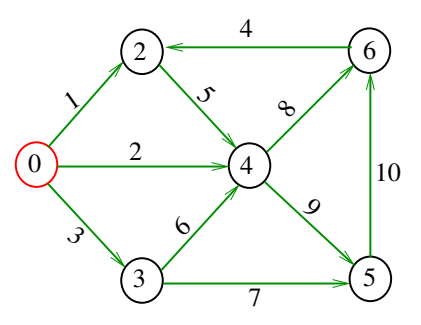

KORK@RKERKER E 1990

# Problema da SPT

Problema: Dado um vértice s de um digrafo com custos possivelmente negativos nos arcos, encontrar uma SPT com raiz s Sai:

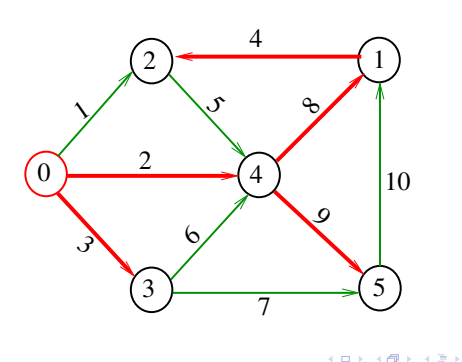

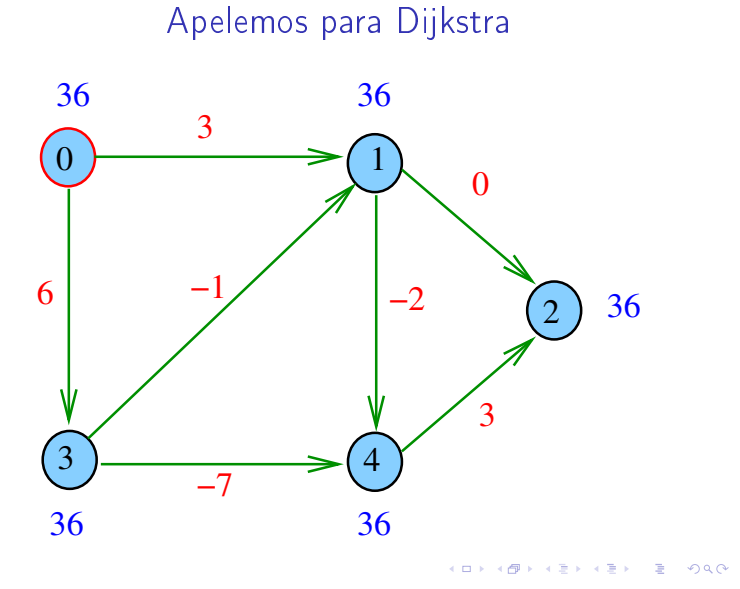

Apelemos para Dijkstra

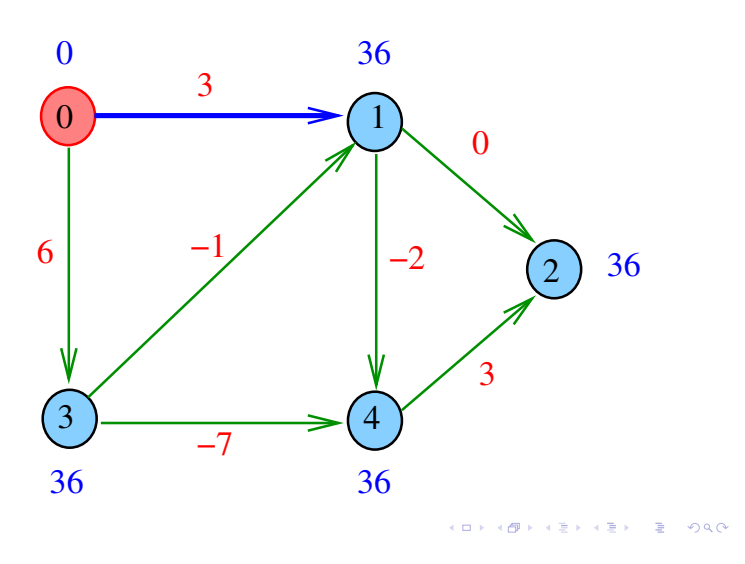

Apelemos para Dijkstra

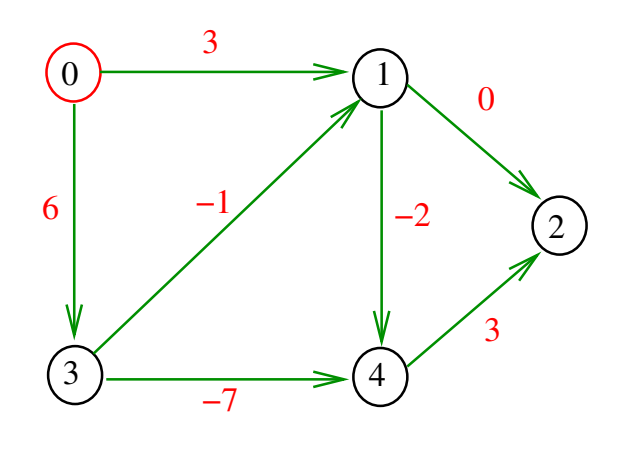

Apelemos para Dijkstra

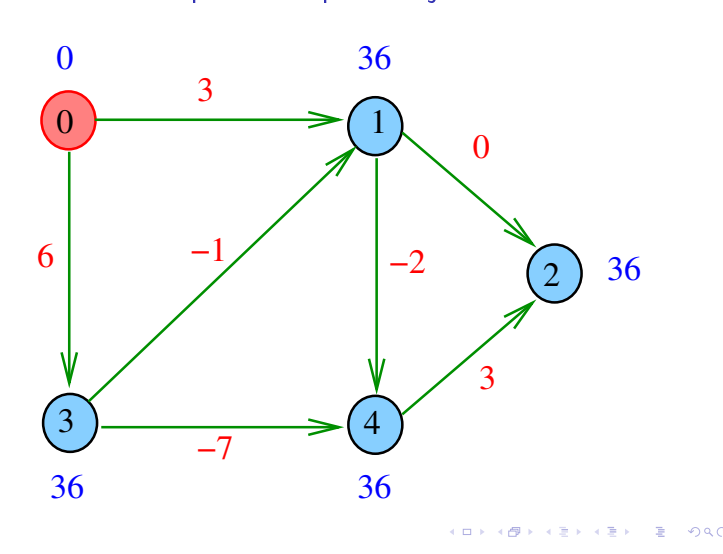

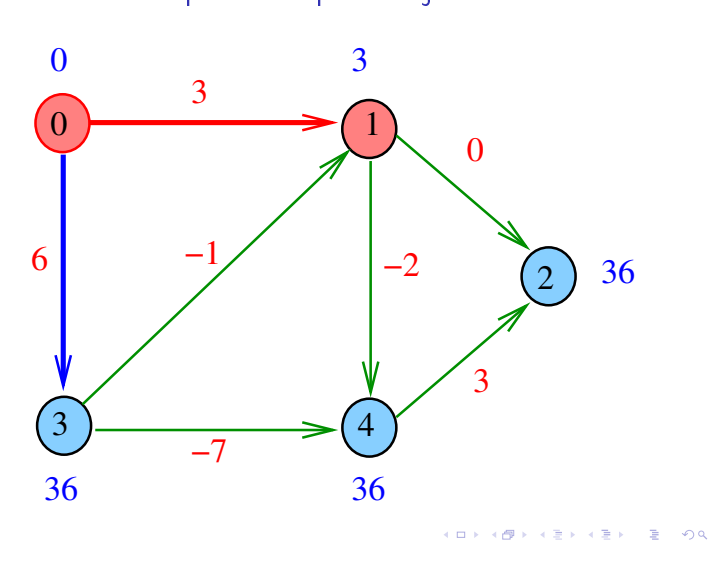

Apelemos para Dijkstra

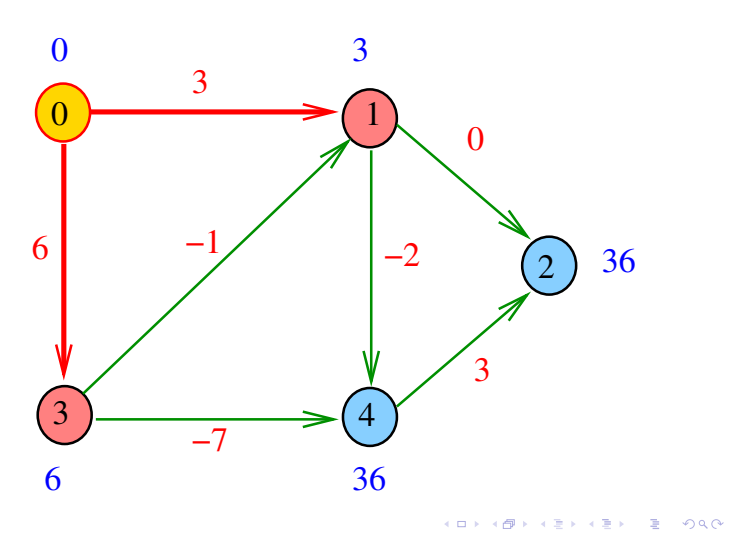

Apelemos para Dijkstra

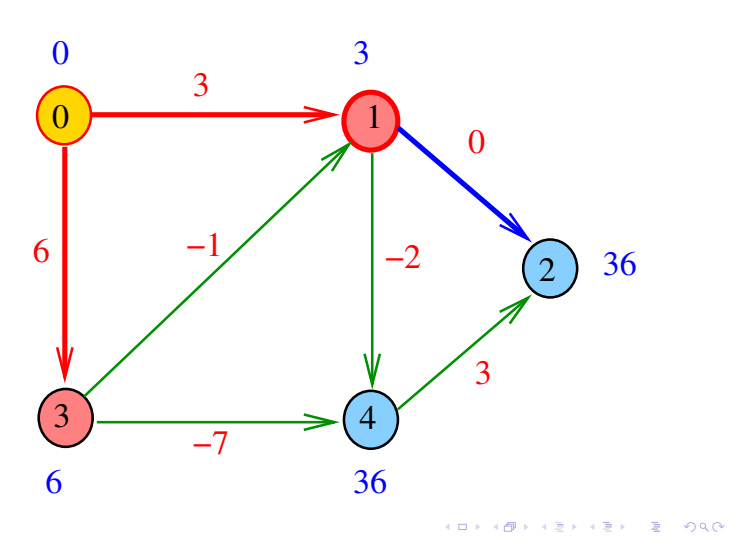

Apelemos para Dijkstra

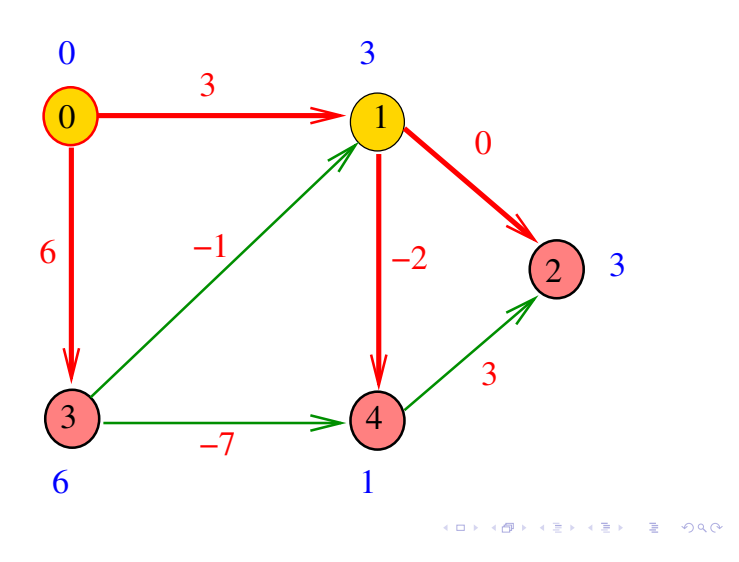

Apelemos para Dijkstra

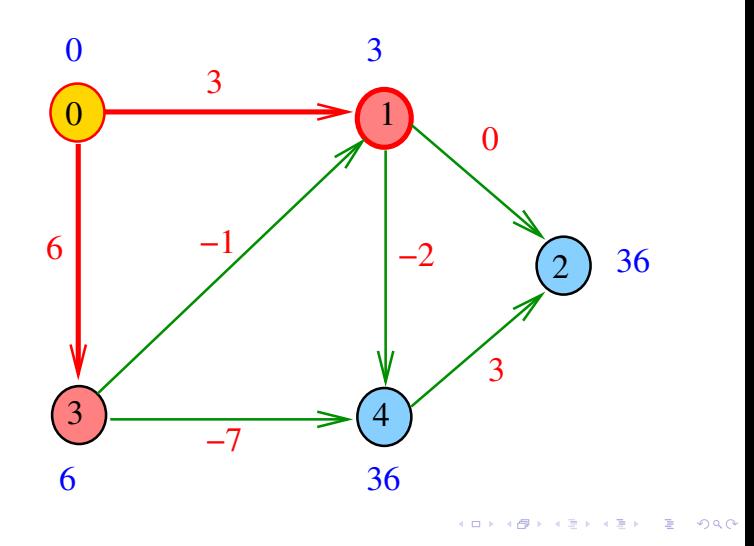

Apelemos para Dijkstra

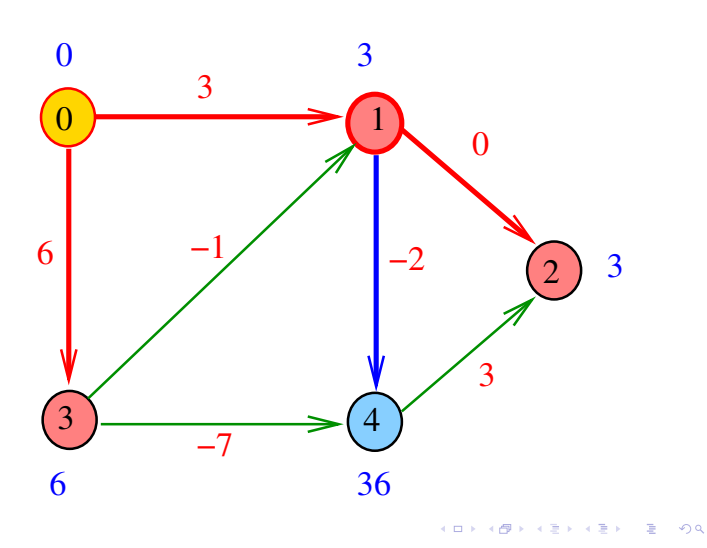

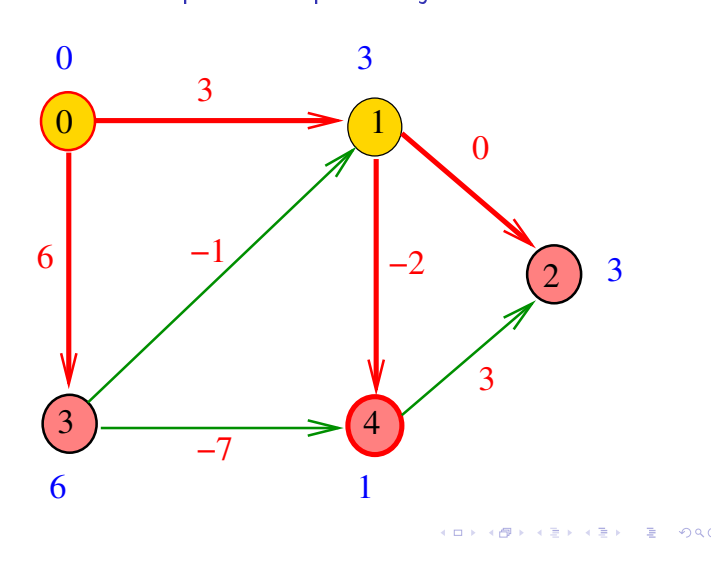

Apelemos para Dijkstra

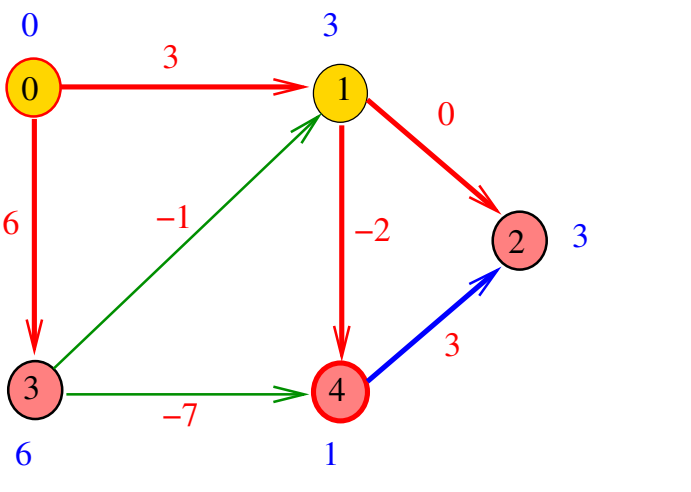

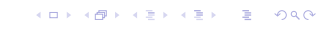

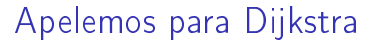

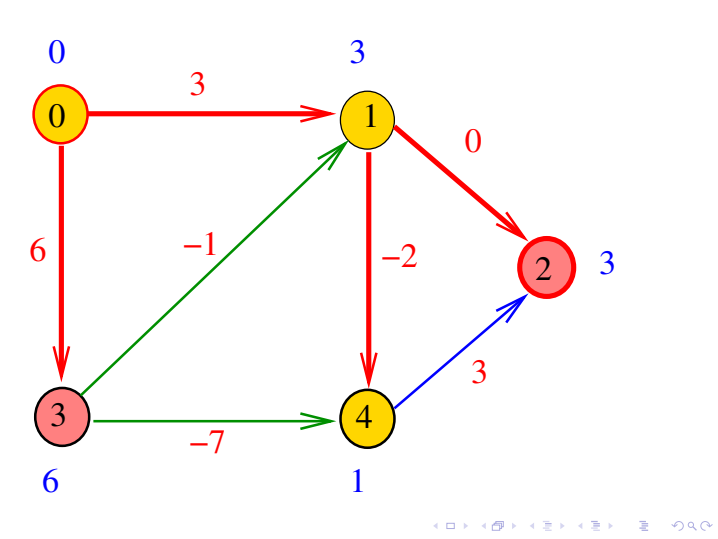

Apelemos para Dijkstra

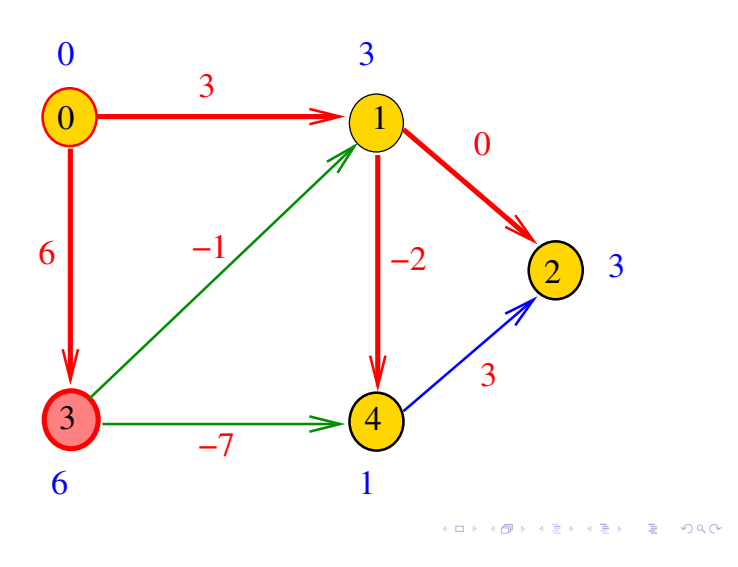

Apelemos para Dijkstra

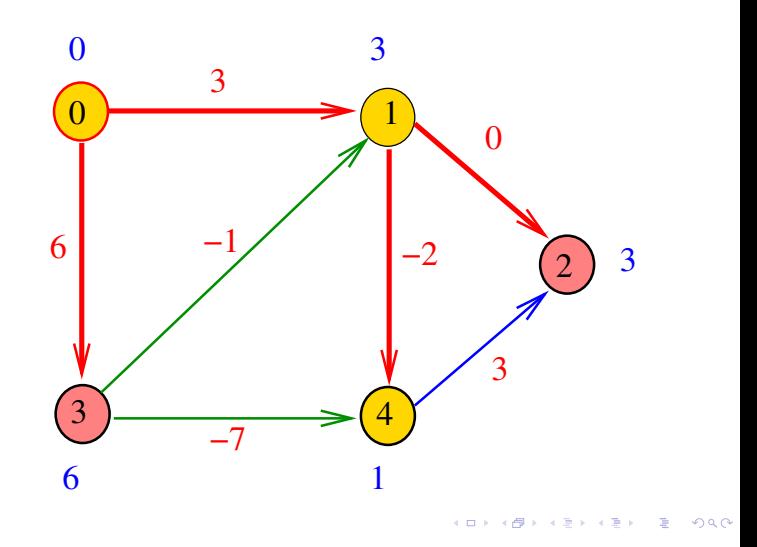

Apelemos para Dijkstra

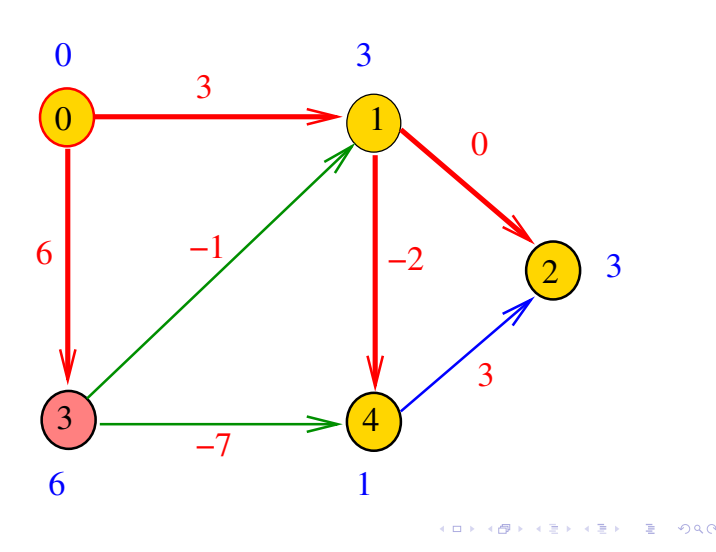

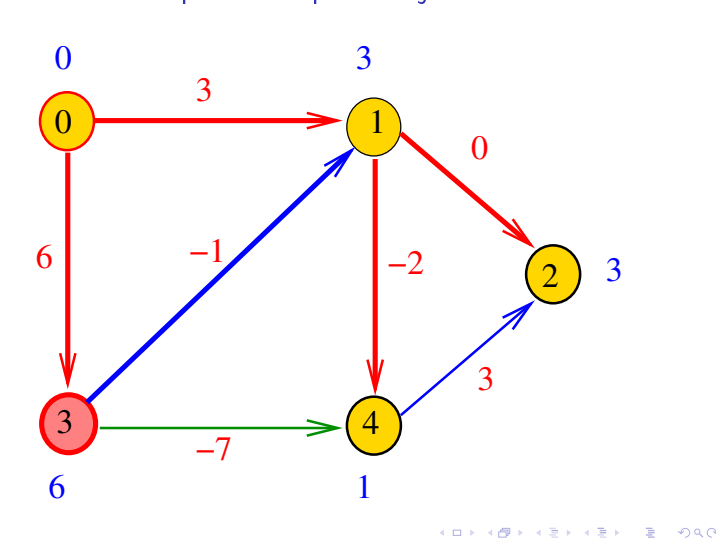

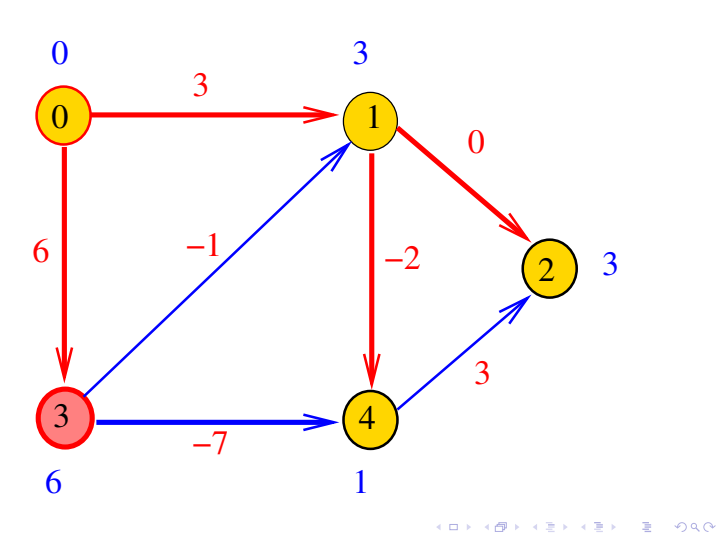

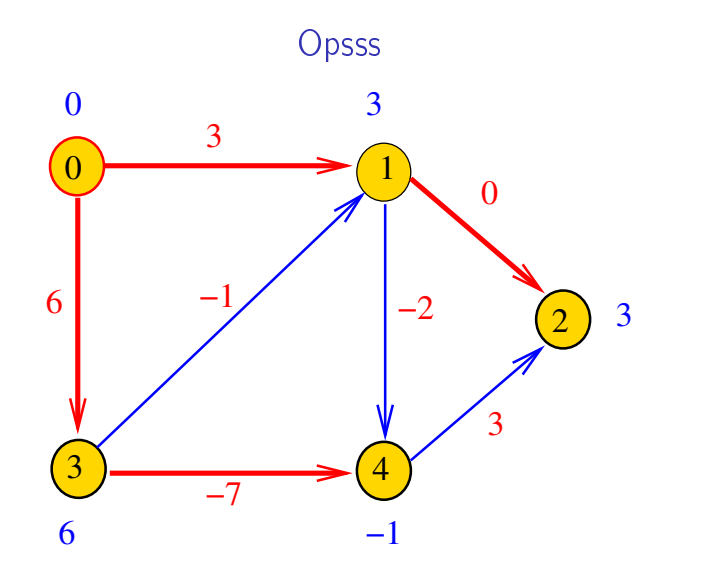

O caminho mínimo de 0 a 2 tem custo  $2e$  não  $3...e$